## SAP ABAP table IWBKEPE {KEP Data for Scheduling Training: Incorrect Courses}

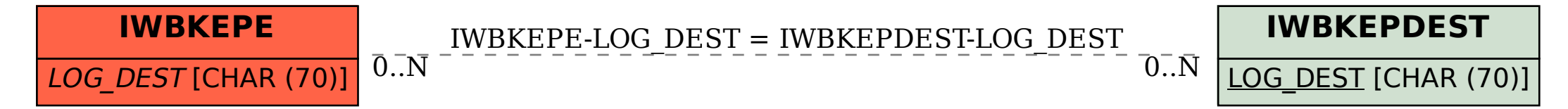